## **Zmiany rozdzielczo**ś**ci liczby poziomów szaro**ś**ci oraz barw na wybranych przykładach.**

Zmiana rozdzielczości przestrzennej obrazu to dwa zagadnienia:

- zmniejszanie rozdzielczości obrazu,
- zwiększanie rozdzielczości obrazu

Zmniejszanie rozdzielczości przestrzennej obrazu.

```
Przykład 2.1 
 L1 = imread('rice.tif');imshow(L1);
 L2=imresize(L1,[128 128]);
 figure;
 imshow(L2);
 L3=imresize(L1, [64 64]);
  figure;
 imshow(L3);
 L4=imresize(L1, [32 32]);
 figure;
 imshow(L4);
 L5 = imresize(L1, [16 16]);figure;
 imshow(L5);
 L6 = imresize(L1, [8 8]);figure;
 imshow(L6);
```
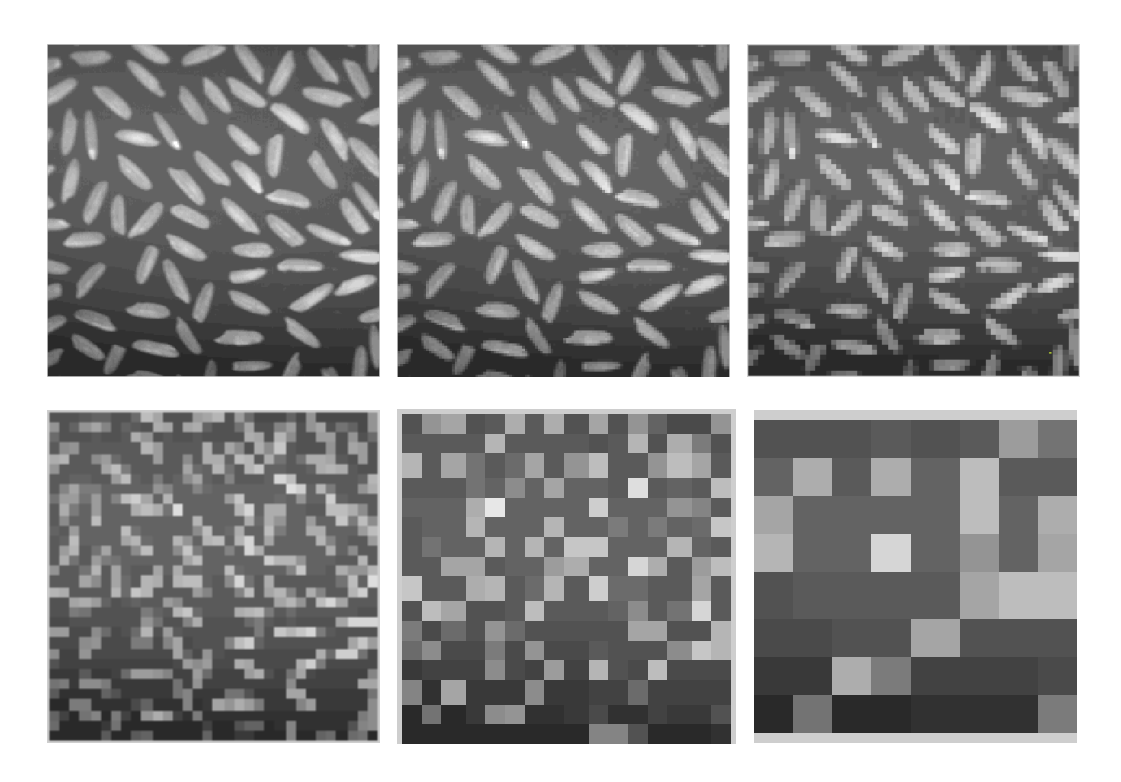

Zwiększanie rozdzielczości przestrzennej obrazu M1xN1, do M2xN2 metodami: najbliższego sąsiada, interpolacji dwuliniowej, interpolacji dwukwadratowej.

```
Przykład 2.2 
 L1b=[-1;1;-1;1];L1=uint8(((L1b*L1a)<0)*255);
 figure;
 imshow(L1);
 [L2a] = imresize(L1, [8, 8], 'nearest');fiqure;
 imshow(L2a);
 [L2b] = imresize (L1, [8, 8], 'bilinear');
 fiqure;
 imshow(L2b);
 [L2c] = imresize (L1, [8, 8], 'bicubic');
 fiqure;
 imshow(L2c);
```
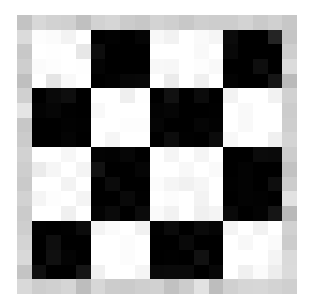

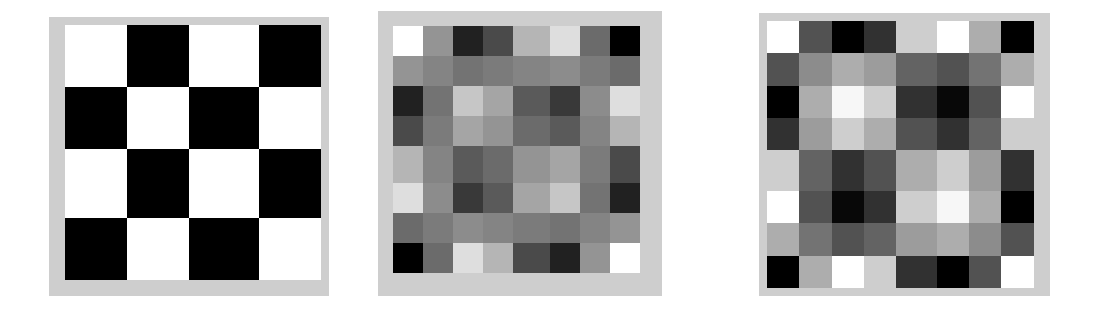

Teoretyczna interpretacja przetwarzania macierzy źródłowej w macierz obrazu wynikowego nie jest łatwa, dlatego na rys. poniżej przedstawiono jej zapis graficzny. Rysunek ilustruje zasadę "przetwarzania" wartości stopni szarości przy zwiększaniu rozdzielczości optycznej obrazu szachownicy do 256x256 o pierwotnym rozmiarze 8x8, w interpolacji dwuliniowej i dwukwadratowej.

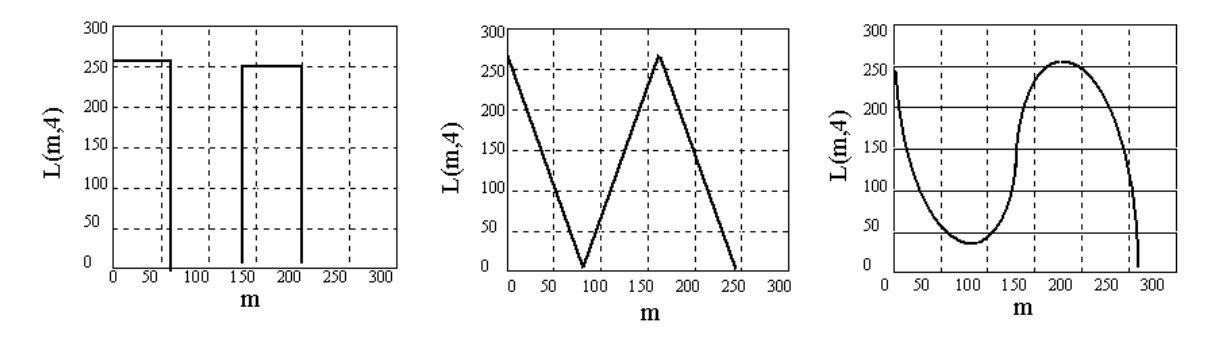

## **Zmiany poziomów szaro**ś**ci**

Rozdzielczość poziomów szarości dla obrazów monochromatycznych lub nasycenia poszczególnych barw dla obrazów kolorowych można zdefiniować jako:

$$
\frac{1}{R_p} = \frac{(S_W - S_N)}{P}
$$
  
 
$$
P = 2^b
$$

gdzie:

- rozdzielczość poziomów szarości (nasycenia barw) obrazu, *Rp*

- odpowiednio wysoki i niski poziom szarości (nasycenia barw) obrazu, *S<sup>W</sup>* ,*S<sup>N</sup>*

*P* - zbiór liczb naturalnych  $P \in \{0, 1, 2, \ldots, 2^b - 2, 2^b - 1\},\$ 

- liczba bitów konieczna do reprezentacji poziomu szarości (nasycenia barwy) danego punktu *b* (m.,n) obrazu.

W praktyce zachodzi czasem konieczność zmniejszenia liczby poziomów szarości lub nasycenia barw w obrazie. Rozdzielczość poziomów szarości obrazu *p=L(m,n)* jest określana wartością liczby P. Wartości rozdzielczości można zmniejszyć programowo. W MATLAB-ie zmniejszenie rozdzielczości zadanego obrazu L1 przeprowadza się z wykorzystaniem funkcji imapprox.

Rozdzielczości poziomów jasności na wynikowym obrazie można zmniejszyć za pomocą formuły:

$$
L2(m,n) = \left[ round \left( \frac{L1(m,n) - (2^{(b1-b2)-1} - 1)}{2^{(b1-b2)-1}} \right) \right] 2^{(b1-b2)-1} + (2^{(b1-b2)-1} - 1)
$$

gdzie:

-wykładnik potęgi liczby 2 określającej liczbę poziomów szarości w obrazie źródłowym, *b*1

wykładnik potęgi liczby 2 określającej liczbę poziomów szarości w obrazie wynikowym. *b*2

Zmiana rozdzielczości poziomów szarości dla sztucznego obrazu prostokątnego o rozmarach 40x255, z wykorzystaniem funkcji imapprox i wzoru

```
Przykład 2.3 
 L1=uint8 ((0:256) '*ones([1 40]))';
 fiqure;
 imshow (L1, gray (256));
 [L2a, map2a] = imapprox (L1, grav (256), 4);
 fiqure;
 imshow(L2a, map2a);
 delta=256/4;L2b=uint8 (round((double (L1) - (delta/2-1))/delta)*delta+(delta/2-1));
 fiqure:
 imshow(L2b);
```
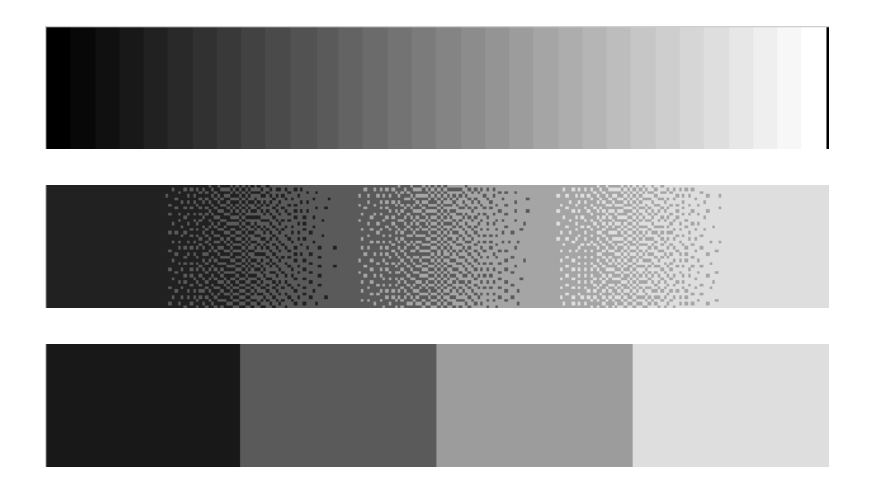

Zmiana rozdzielczości poziomów szarości dla rzeczywistego obrazu

```
Przykład 2.4 
[Lla]=\texttt{imread('cameraman, tif')}:figure;
imshow(Lla);
[L2, map2]=imapprox (Lla, gray (256), 4);
figure;
imshow(L2,map2);[L2,map2]=imapprox (Lla,gray (256),2);
figure;
imshow(L2,map2);
```
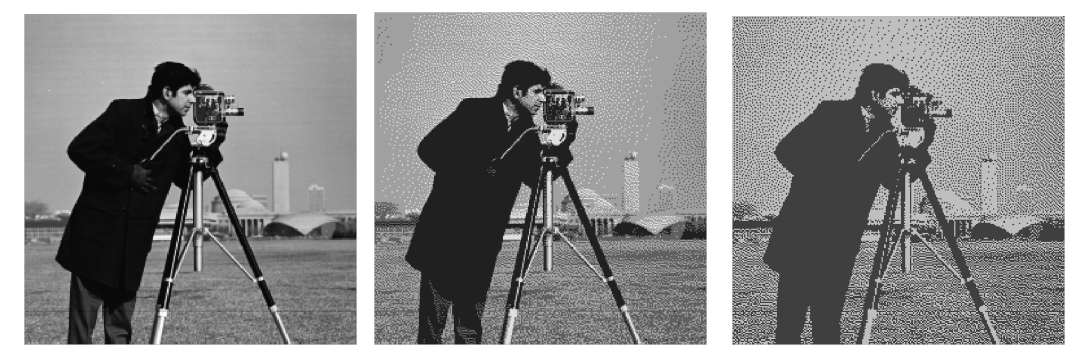

Zadania do wykonania:

 Dla dowolnego obrazu monochromatycznego przeprowadzić zmianę rozdzielczości, cztery razy zmniejszając ją każdorazowo o połowę. Zadanie należy przeprowadzić wykorzystując kolejno metodę: najbliższego sąsiada, interpolacji dwuliniowej, interpolacji dwukwadratowej. Wynik uzyskanych przekształceń należy zaprezentować następująco:

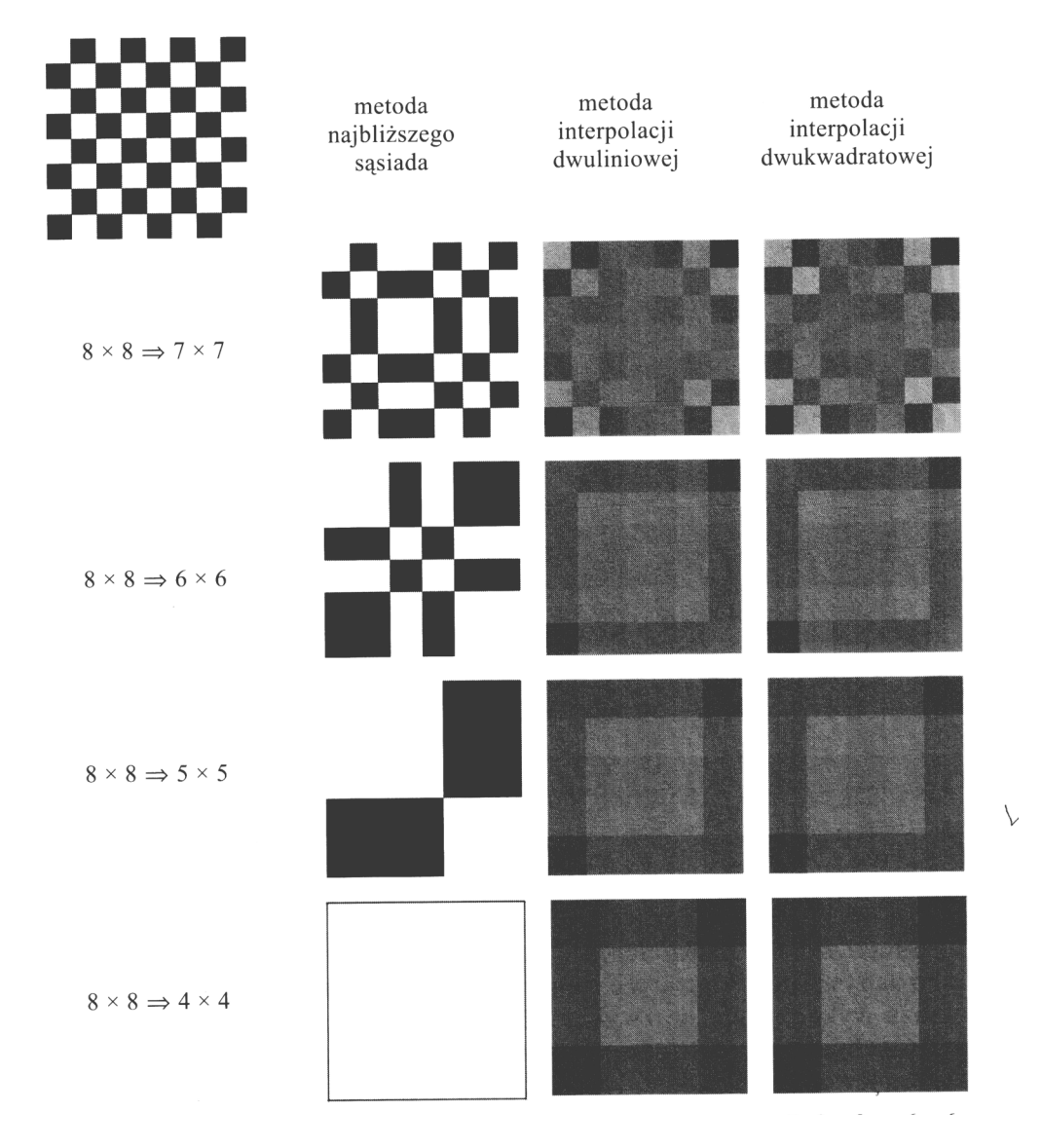

 $\triangleright$  Przeprowadzić zmianę rozdzielczości poziomów szarości prostokąta o rozmiarach 40x255, z 256 do 2, każdorazowo zmniejszając ją o połowę. Zadanie przeprowadzić wykorzystując funkcję Matlaba "imapprox" oraz wykorzystując wzór podany powyżej. Wynik uzyskanych przekształceń należy zaprezentować następująco:

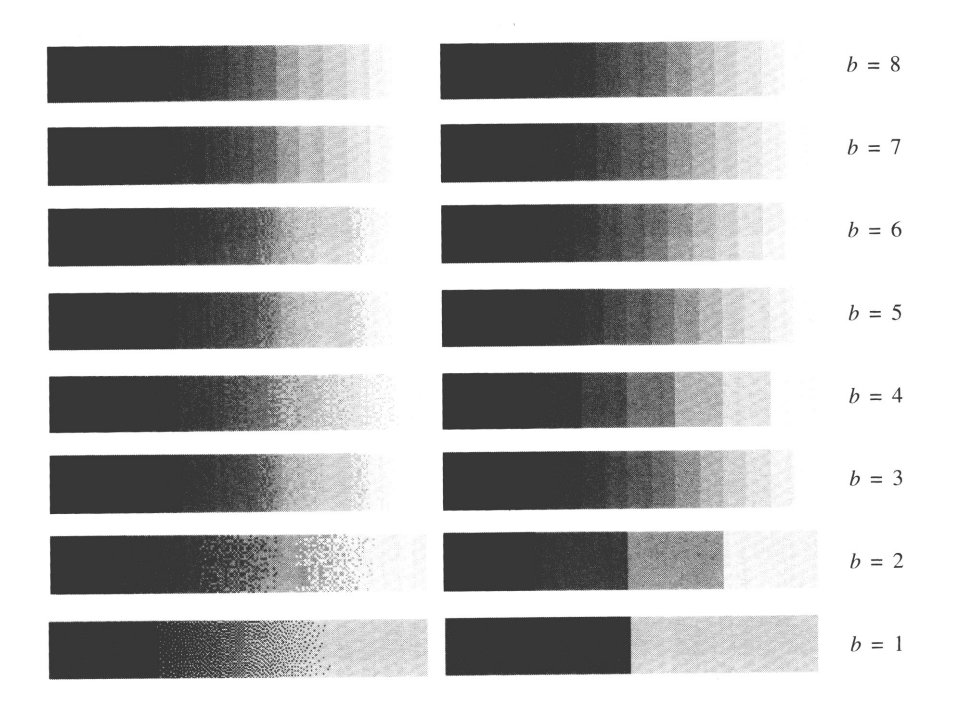

 Dla dowolnego obrazu monochromatycznego pzeprowadzić zmianę rozdzielczości poziomów szarości z 256 do 2, każdorazowo zmniejszając ją o połowę. Wynik uzyskanych przekształceń należy zaprezentować następująco:

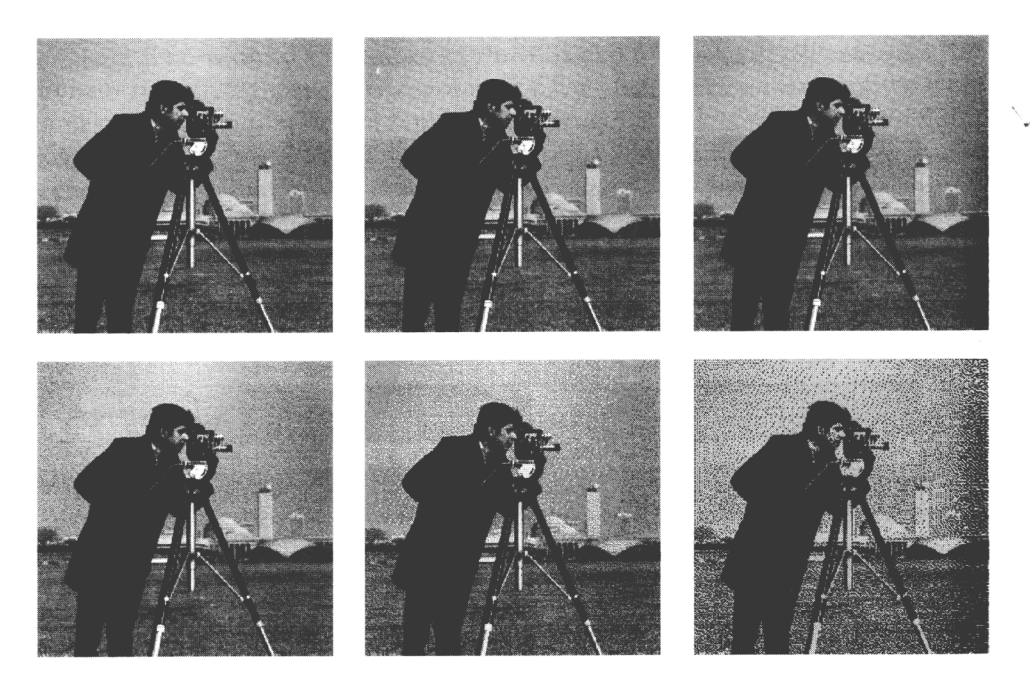